## **Kmplayer Skin Full Version**

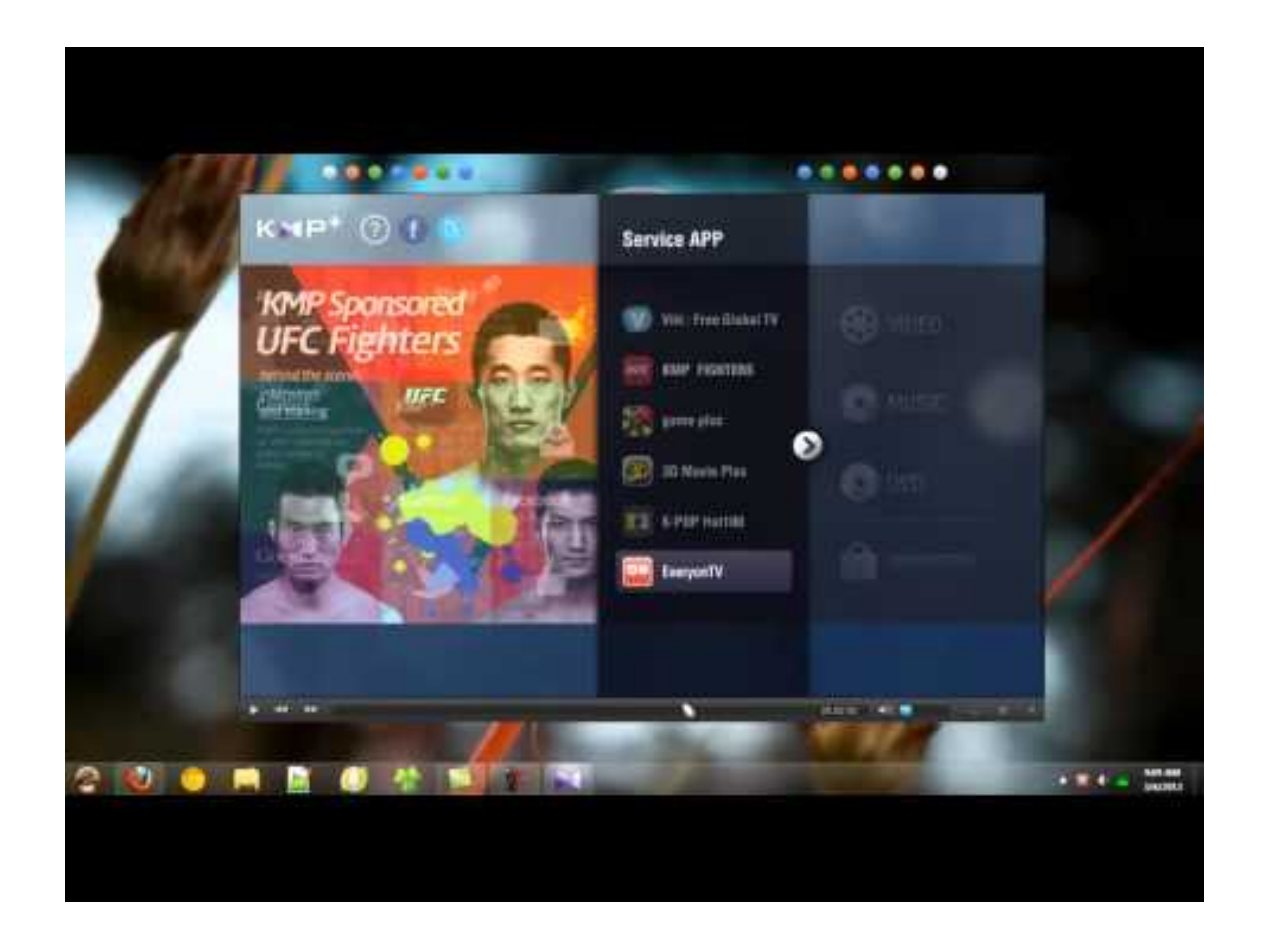

**DOWNLOAD:** <https://tinurli.com/2ipt9m>

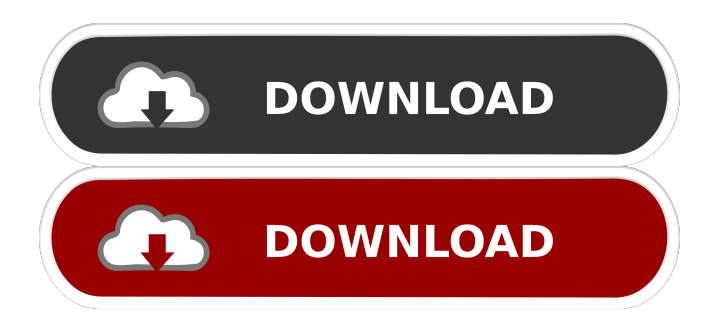

 kmplayer.n4. Go to Edit->Preferences->User Interface.n5. Find Skin1.n6. Click on Replace.n7. Then, you have to find the skin folder in the folder you've installed the skin. The folder is named after the filename you've downloaded.n8. Right Click on .kmplayer.n9. Go to Edit->Preferences->User Interface.n10. Find Skin2.n11. Click on Replace.n12. Find the skin folder in the folder you've installed the skin. The folder is named after the filename you've downloaded.n13. Right Click on .kmplayer.n14. Go to Edit->Preferences->User Interface.n15. Find Skin3.n16. Click on Replace.n17. Find the skin folder in the folder you've installed the skin. The folder is named after the filename you've downloaded.n18. Right Click on .kmplayer.n19. Go to Edit->Preferences->User Interface.n20. Find Skin4.n21. Click on Replace.n22. Find the skin folder in the folder you've installed the skin. The folder is named after the filename you've downloaded.n23. Right Click on .kmplayer.n24. Go to Edit->Preferences->User Interface.n25. Find Skin5.n26. Click on Replace.n27. Find the skin folder in the folder you've installed the skin. The folder is named after the filename you've downloaded.n28. Right Click on .kmplayer.n29. Go to Edit->Preferences->User Interface.n30. Find Skin6.n31. Click on Replace.n32. Find the skin folder in the folder you've installed the skin. The folder is named after the filename you've downloaded.n33. Right Click on .kmplayer.n34. Go to Edit->Preferences->User Interface.n35. Find Skin7.n36. Click on Replace.n37. Find the skin folder in the folder you've installed the skin. The folder is named after the filename you've downloaded.n38. Right Click on .kmplayer.n39. Go to Edit->Preferences->User Interface.n40. Find Skin8.n41. Click on Replace.n42. Find the skin folder in the folder you've installed the skin. The folder is named after 82157476af

Related links:

[player.exe dv4 download](http://frenomen.yolasite.com/resources/playerexe-dv4-download.pdf) [Cyder 3 Download For Windows](http://glenhighkar.yolasite.com/resources/Cyder-3-Download-For-Windows.pdf) [ida pro download crack 15](http://syppboundno.yolasite.com/resources/ida-pro-download-crack-15.pdf)